# SoundField Keygen Download X64

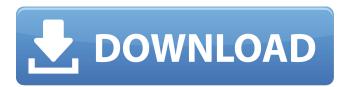

## SoundField With Serial Key Free Download

SoundField is a highly customizable stereo sound positionalization plugin for Adobe Photoshop, Photoshop Elements, Photoshop Touch and Premiere Elements. SoundField is an interactor, not an effect. It positions and arranges the sounds in the 3D model, something which is hard to do with traditional audio mixing software. You can edit the position, size and rotation of the audio with traditional key frames or curve editor. Please note that this version is 1 month old and the author has not yet responded to my suggestions. Installation: 1. Copy all files to the plugin folder, and then edit the info.txt file with your own information (Email, Website, etc). 2. After this, you can use SoundField as a standard plugin for Adobe PhotoShop, Photoshop, Photoshop Touch and Premiere Elements. Illinois State University Center for Media Studies has demonstrated a new kind of motion graphics treatment that blends visual timing with visual metaphor through a response to the University's commemoration of the 150th anniversary of Champaign-Urbana. We recommend SoundField for TV broadcasting and high-end postproduction companies. The application displays audio to the center of the screen, while the left and right speakers are located directly around it. It allows for very precise audio positioning, and it lets you place a track at any point in the 3D space. As a matter of fact, the effect creates an immersive experience. The viewer, using headphones, feels as if the audio was coming from a source in the distance, rather than from a loudspeaker a few feet away. SoundField has almost no controls and makes audio mixing an intuitive, interactive and emersive process - enabling you to get 'into the sound'. Illinois State University Center for Media Studies has demonstrated a new kind of motion graphics treatment that blends visual timing with visual metaphor through a response to the University's commemoration of the 150th anniversary of Champaign-Urbana. In this demo, the default SoundField application was used as a tool to help create a theatrical experience. The idea of showing the position of audio in 3D space is also present in theatre, but the main idea is to bring the audience closer to the action. The demo has 3 versions: two without SoundField and one with. All of them were created on a Mac Pro and Premiere. We recommend SoundField for TV broadcasting and high-end postproduction companies. The application displays audio to the center

#### **SoundField**

Soundfield is a visual audio mixer. It displays sounds as circular surfaces which interact with each other to create soundscapes. A unique attribute of SoundField is that sounds have duration or 'activity'. This means that a sound fades out or 'diminshes' when another sound comes in. In a simple mixer, a sound or track fades in to its full extent while another sound fades out. However, in SoundField, tracks fade out after they have spent their duration, while another sound comes in. To make them fade out you must be 'proximal' (within some radius) to them. When two surfaces come close to each other, an overlap occurs which is the area that the sounds from both can mix together. SoundField's functionalities are as follows: •Selections are made by hovering over a surface. •Selected sounds are linked to one another to create audio scenes. •Sounds can be layered to make complex audio scenes. •Surfaces can be moved to change where the audio mixes. •Multiple tracks can be 'ganged' (linked) to make synchronized audio scenes. • Multiple sounds can be mixed to create complex soundscapes. • Sounds can be scaled to make the audio blend smoothly. •Soundfields can be made in various sizes. •Soundfields can be anchored to surfaces that they are linked to. •Artists can be placed near sounds to create powerful spatial audio performances. •SoundFields can interact with each other by touching them. SoundField is an Audio2D project. There are plans to support CD quality 'high-res' audio formats through the use of Audio Units ( as well as Windows XP's DirectSound. The following examples are from the demo application. Here are some screenshots: Buttons: The SoundField application does not have any instructions, so it is to your advantage to thoroughly try it on your own. Use the buttons and grips to see how the app works. Errors and problems: If SoundField does not display correctly try reinstalling the application. If the problem persists, report it to me in an e-mail. Audio files: SoundField uses Audio Units, so sound files have to be in the Audio Units format. Audio Units requires that there are at least 40 kb of data at the beginning of a file. Sound files smaller than 40 kb are not compatible with b7e8fdf5c8

## SoundField Crack+ With Registration Code Free

•Makes an audio mixer interface out of your computer screen. •Mixing in real-time, not recorded steps. •Instant feedback. •No need to memorize controls or commands. •Can control any sound (real or virtual). •No need to stop and record your mix. •Can control several sounds at once. SoundField Features: •Works with any sound (music, voice, etc). •Provides physical tactile controls (percussion pads) for effects, filters, tuning, etc. •You can interactively control sound positioning, focus, space, panning, etc. •Receives MIDI controllers from an external sequencer or synthesizer. •Two pairs of wheels can also serve as instruments (can play MIDI). •Comes in a bundle of four modules that can be arranged in any order (like a layered Christmas tree): -a Head unit -a Wall unit -a podium (pad) -an iMosquito (a light-weight module that can communicate over TCP/IP, RS232, etc.) •Also available as a PC Game (for Windows). •SoundField works on Mac OS and Linux. You can get SoundField from: www.soundfield.com To get a free copy, send an email to: support@soundfield.com You can also add SoundField to your page by copying and pasting the following code into your HTML page. If you're a website owner, you can simply paste this text into the site's HTML code: ... I have found a number of free open source tools for imaging analysis. [url= [url= [url

#### What's New in the?

## **System Requirements For SoundField:**

Minimum: OS: OS X El Capitan 10.11.4 or later Processor: Intel Core 2 Duo 2GHz or better Memory: 4GB RAM Graphics: 8MB VRAM Hard Disk: 12GB available space Recommended: Processor: Intel Core i5 Memory: 8GB RAM Mac or iPhone, iPad, or iPod

https://thetalkingclouds.com/wp-

content/uploads/2022/07/Blue Cat 039s Stereo Parametr 039EQ.pdf

http://thenexteverything.com/wp-content/uploads/2022/07/talecha.pdf

https://inmobiliaria-soluciones-juridicas.com/2022/07/funphotor-crack-keygen-for-windows-2022-new

https://wakelet.com/wake/esNCfjl-iwd4v7KH6rQaw

https://thawing-forest-21874.herokuapp.com/davidwe.pdf

http://portalnix.com/?p=103886

https://innovacioncosmetica.com/klok-crack-license-key-download-win-mac-april-2022/

https://theangelicconnections.com/iehistoryview-crack-download-win-mac-latest-2022/

http://thetruckerbook.com/2022/07/04/join-merge-combine-multiple-or-two-image-files-into-one-

software-serial-key-latest/

http://setewindowblinds.com/?p=22701

https://powerful-harbor-17271.herokuapp.com/ABC\_Chinese\_Learning\_Tools.pdf

https://peliculaspro.net/sun-odf-plugin-for-microsoft-office-crack-license-keygen-for-pc-2022

http://mandarininfo.com/?p=26580

https://desolate-forest-10804.herokuapp.com/BootSafe\_Portable.pdf

https://wakelet.com/wake/VrcU6Ua217jX3hvHmk4Sv

https://overtorneaevenemang.se/uncategorized/batch-pdf-stamp-crack-win-mac-2022/

https://www.mil-spec-industries.com/system/files/webform/milziri264.pdf

https://greenearthcannaceuticals.com/gnap-monitor-crack-activator-free-updated-2022/

https://prayersonline.org/wp-content/uploads/2022/07/Keppy 039s MIDI Converter Crack .pdf